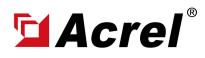

## 0. Installation Dimension

Dimension of necessary hardware including:

- (1) ADW300-WF/C 3-phase WiFi Wireless Energy Meter (Main Body+Terminal Block+Antenna)
- (2) AKH-0.66/K K- Series Current Transformer (Main Body + Output Cable)

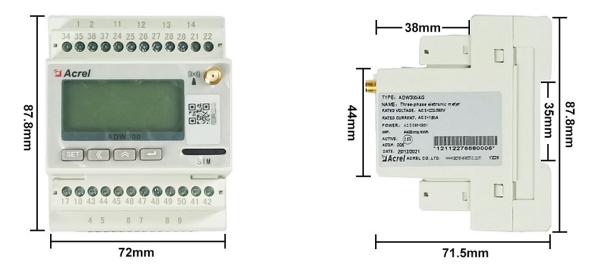

Dimension of Main Body of ADW300-WF/C

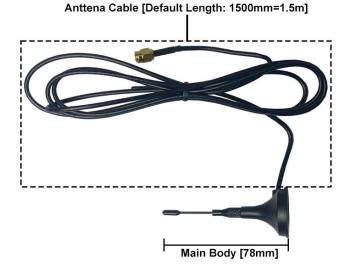

(1) Dimension of WiFi Antenna of ADW300-WF/C

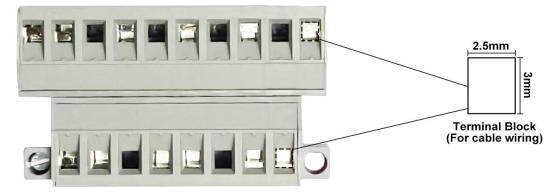

(1) Dimension of Terminal Block of ADW300-WF/C

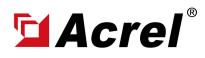

#### 0. Installation Dimension

Dimension of necessary hardware including:

- (1) ADW300-WF/C 3-phase WiFi Wireless Energy Meter (Main Body+Terminal Block+Antenna)
- (2) AKH-0.66/K K- Series Current Transformer (Main Body + Output Cable)

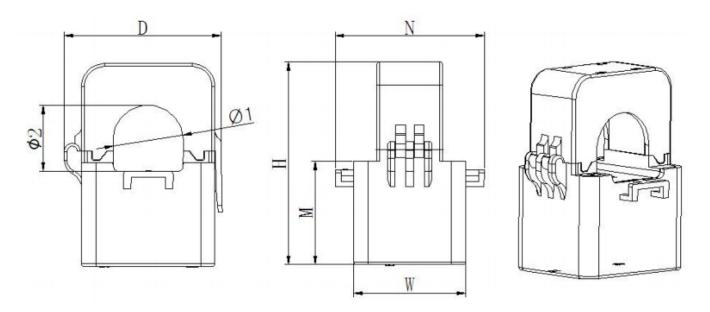

Note: Primary current flow from P1 to P2. The black second wiring is S2, the red is S1. The outlet length is  $1m \pm 10$ cm.

| Size (mm) |       | 0     | utline siz | æ  |       | Throug | gh size | Tolerance |
|-----------|-------|-------|------------|----|-------|--------|---------|-----------|
| Туре      | W     | Н     | D          | М  | Ν     | Φ1     | Φ2      | Tolerance |
| К-Ф24     | 39    | 70. 5 | 55         | 36 | 52    | 24. 5  | 23      |           |
| К-Ф36     | 42. 5 | 81.5  | 67         | 40 | 56    | 33. 5  | 35      | $\pm 1$   |
| К-Ф50     | 46. 5 | 110   | 90         | 54 | 66. 5 | 47     | 52      |           |

(2) Dimension of Main Body of AKH-0.66/K K- Series

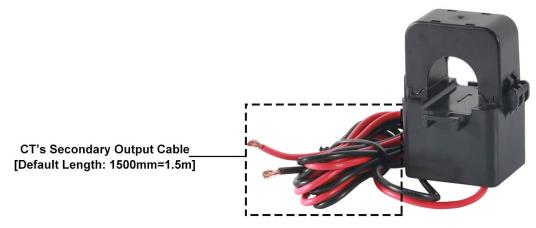

(2) Dimension of Secondary Output Cable of AKH-0.66/K K- Series

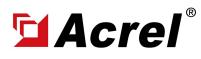

## **1. Wiring Illustration**

Only 3 parts of wiring are necessary for ADW300-WF/C 3-phase WiFi Wireless Energy Meter. (1) Auxiliary Power Supply: For power supply of ADW300-WF/C, use PIN 1,2 on ADW300-WF/C, and be aware the volage level of auxiliary power supply must be within range of 85~265Vac/Vdc. (2) Voltage Input: Use PIN 11, 12, 13, 14 on ADW300-WF/C for 3-phase voltage signal input (3) Current input: Use PIN 4,5,6,7,8,9 on ADW300-WF/C paired with AKH-0.66/K K- Series CTs for current wiring (PIN 4, 6, 8 on ADW300-WF/C connected to red wire of 3 CTs respectively for 3phase current input, PIN 5, 7, 9 on ADW300-WF/C connected to black wire of 3 CTs respectively for 3-phase current output)

Noted #1: Make sure the antenna of ADW300-WF/C was covered by WiFi stable signal from the WiFi rounter whose WiFi account name and password allign to the configuration in ADW300-WF/C. [Can preset a WiFi account name and password in factory manufacturing stage. Customer could also change the WiFi configuration in ADW300-WF/C by using RS485 to USB converter and "Acrel ADW300 Adjustment Software". For more detail, contact with loki@acrel.cn] Noted #2: The clamp-on direction of CTs must be according to the actual current direction.

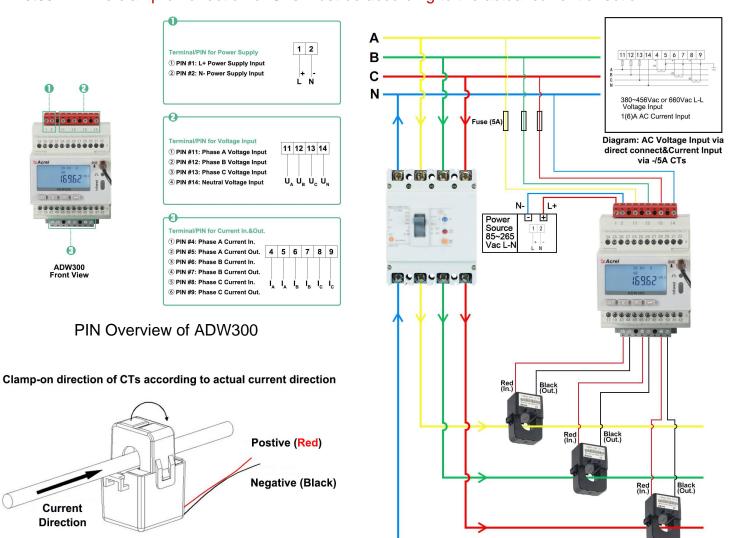

Noted for Clamp-on direction of CTs

Current&Voltage&Power Supply Wiring of ADW300

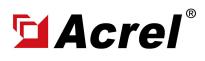

### 2. System Operation

After correctly installing, wiring and powering up the Acrel devices, there are 4 steps to bind these devices with Acrel System before formally using the system:

- (1) Step 1 Download IoT EMS APP on your Mobile Phone;
- (2) Step 2 Register and login your own account.
- (3) Step 3 Create a new Project
- (4) Step 4 Add devices to your new Project (Recommend to add by using APP)

Extra Noted: Acrel IoT EMS APP (for Mobile) and IoT EMS WEB (for PC) share the same data and account, once add the devices using APP, we can check the data on either computer using IoT EMS WEB or on mobile phone using IoT EMS APP.

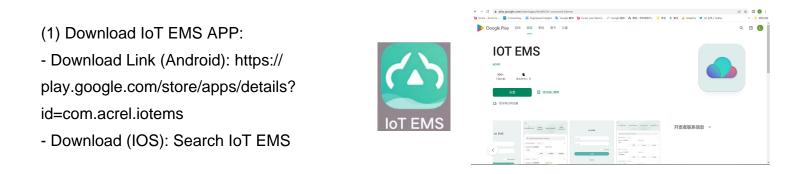

(2) Register your own Account:

- Click on register

- Enter related information for registering account

Login with your new account
 by entering "Account" and "
 Password" you just set

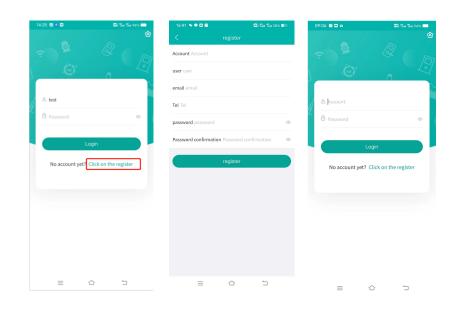

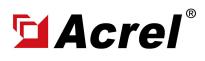

# 2. System Operation

After correctly installing, wiring and powering up the Acrel devices, there are 4 steps to bind these devices with Acrel System before formally using the system:

- (1) Step 1 Download IoT EMS APP on your Mobile Phone;
- (2) Step 2 Register and login your own account.
- (3) Step 3 Create a new Project
- (4) Step 4 Add devices to your new Project (Recommend to add by using APP)

Extra Noted: Acrel IoT EMS APP (for Mobile) and IoT EMS WEB (for PC) Share the same data and account, once add the devices using APP, we can check the data on IoT EMS WEB on PC.

- (3) Creat a new Project:
- "Project management" - "Mv"
- Click "+" icon on the right top

- Choose "Platform prepaid" and fill in other information marked by \*

| 16:42 🔦 🗢 🖬 🖻      | 🕮 Xai tha 37% 💶 | 16:42 💊 🗭 🖼 🕥  | D) 5:                | I ∰II 37% <b>■</b> | 16:42 💊      | • 🖸 🖻                                   | 🖼 🖫 🖬 37% 💷          |
|--------------------|-----------------|----------------|----------------------|--------------------|--------------|-----------------------------------------|----------------------|
|                    |                 | < 1            |                      | <b>•</b>           | <            |                                         |                      |
|                    |                 | Q Project Name |                      |                    | *Project Na  | me Please input.                        |                      |
| 9                  |                 |                | The second           |                    | *Billing mod | del 🥝 Table-side pre<br>🔵 Platform prep |                      |
| te                 |                 |                |                      | 2233               | *Customer I  | Name Please input.                      |                      |
| Те                 | l:              |                | -                    | ÷                  | *Address Pl  | ease input.                             | 0                    |
| Basic Model        |                 |                |                      |                    | longitude a  | and latitude Plea                       | ise int , Please int |
| Project management | >               |                |                      |                    | User assoc   | iation choose                           | ,                    |
| Meter management   | >               |                | 1000                 | • •                |              |                                         | /                    |
| Gateway management | >               |                |                      | 1000               | administra   | tive region choose                      |                      |
| Settings           |                 |                |                      |                    | Constructi   | on area Please input.                   |                      |
| Settings           | >               |                | in the second second |                    | Remark Pb    | ease input.                             |                      |
| Version            | 2.6.0 >         |                | lane a               |                    |              | +                                       |                      |
| Log                | out             |                | 11. C                | 1                  | Picture      | select image                            |                      |
|                    |                 |                |                      |                    |              | confirm                                 | 1                    |
| Application Add    | Alarm Ny        | 000            |                      | ÷                  |              |                                         |                      |

- (2) Add Devices to Project:
- Enter "Add" interface
- Select "Project"
- Click "QR Code" scanning icon-Scan the QR Code on ADW300
- Automatically recognize the devices type and SN code

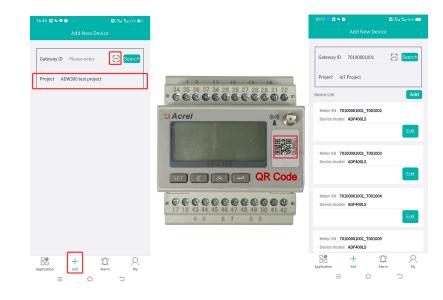

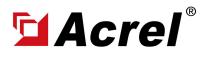

# 3. Acrel IoT Energy Monitoring System (Partail Introduction)

Acrel IoT Energy Monitoring System could be access in 2 different ways:

(1) Access through WEB on your computer.

Access port: https://iot.acrel-eem.com/

(2) Access through APP on your mobile phone

Download Link: https://play.google.com/store/apps/details?id=com.acrel.iotems

(1) WEB Accesss (Computer):Access Port: https://iot.acrel-eem.com/Account Name: (Enter yours)Account Password: (Enter yours)

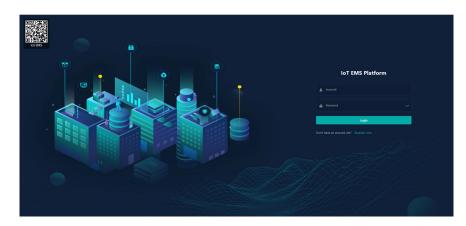

(2) APP Accesss (Mobile):
Download Link: https://play.google.
com/store/apps/details?id=com.acrel.
iotems
Account Name: (Enter yours)
Account Password: (Enter yours)

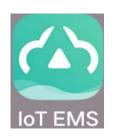

| 14 | :25 🗊 🕫 🖼            | 🕮 🚰 🏪 98% 🥮           |
|----|----------------------|-----------------------|
| 1. |                      |                       |
| ł  | ළ test<br>ඊ Password | ٥                     |
|    | L                    | ogin                  |
|    | No account yet?      | Click on the register |
|    |                      |                       |

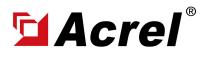

#### 3. Acrel IoT Energy Monitoring System (Partail Introduction)

Main Function of WEB side System:

(1) Devices List (2) History Curve (3) Electricity Parameters Report (4) Energy Consumption Report (Daily, Monthly, Yearly) (5) User Report

(1) Devices List: Showing the overall devices connected to Acrel System and were bond to certain project. SN code, Online-Offline status, devices model and other necessary information will be shown here.

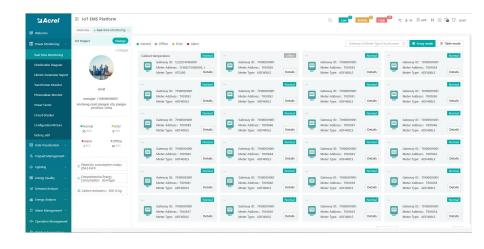

(2) History Curve: Showing the daily history data curve of all the data that could be collected and upload by energy meter or other basic metering devices.

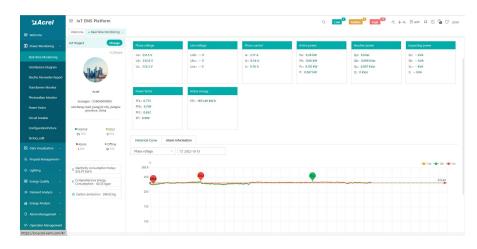

(2) History Curve: By selecting the items of "data" and "electricity parameter", platform can show the history curve of different data and date.

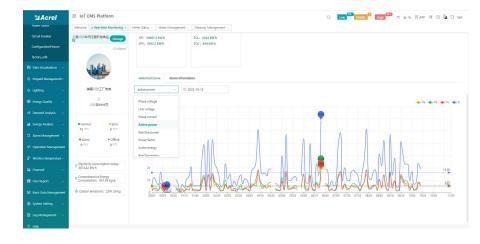

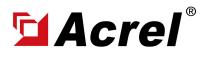

Contact: Shelly Zhang E-mail: shelly@acrel.cn Mobile: 0086 18702111813

# 6. Acrel IoT Energy Monitoring System (Partail Introduction)

Main Function of WEB side System:

(1) Devices List (2) History Curve (3) Electricity Parameters Report (4) Energy Consumption Report (Daily, Monthly, Yearly) (5) User Report

(3) Electricity Parameters Report: Select the "electricity parameters" that you want to show in this report

| MS Project | Change |       |        |              |                 |                            |          | N I M   | ane voltaq |       | 0.00          | / Espa |       |  |  |   |  |
|------------|--------|-------|--------|--------------|-----------------|----------------------------|----------|---------|------------|-------|---------------|--------|-------|--|--|---|--|
| ms riojett |        |       |        |              | III 2022        | 510-25                     |          |         | ana vortag |       | CI Sellion    | e ppo  |       |  |  | _ |  |
|            |        |       | Select | Parameter    | 5               |                            |          |         |            |       |               | ×      | PERM) |  |  |   |  |
| Site 8     |        | 00:00 |        | heck All     |                 |                            |          |         |            |       |               |        | -     |  |  |   |  |
| Site A     |        | 00.05 | 10 P   | hase voltage | Pha<br>7/ E Pha | ise current<br>ower factor | Active p | iower E | Reactive p | wer 🖬 | Active energy | 6      | -     |  |  |   |  |
|            |        | 00:10 |        |              |                 |                            |          |         |            |       |               |        | -     |  |  |   |  |
|            |        | 00.15 |        |              |                 |                            |          |         |            |       | Ok            | Cancel | -     |  |  |   |  |
|            |        | 0020  |        |              |                 |                            |          |         |            |       |               |        | -     |  |  |   |  |
|            |        | 00.25 |        |              |                 |                            |          |         |            |       |               |        |       |  |  |   |  |
|            |        | 0030  |        |              |                 |                            |          |         |            |       |               |        |       |  |  |   |  |
|            |        | 00.35 |        |              |                 |                            |          |         |            |       |               |        |       |  |  |   |  |
|            |        | 00:40 |        |              |                 |                            |          |         |            |       |               |        |       |  |  |   |  |
|            |        | 00.45 |        |              |                 |                            |          |         |            |       |               |        |       |  |  |   |  |
|            |        | 00.55 |        |              |                 |                            |          |         |            |       |               |        |       |  |  |   |  |
|            |        | 01:00 |        |              |                 |                            |          |         |            |       |               |        |       |  |  |   |  |
|            |        |       |        |              |                 |                            |          |         |            |       |               |        |       |  |  |   |  |
|            |        | 01:10 |        |              |                 |                            |          |         |            |       |               |        |       |  |  |   |  |
|            |        | 01:15 |        |              |                 |                            |          |         |            |       |               |        |       |  |  |   |  |
|            |        | 01:20 |        |              |                 |                            |          |         |            |       |               |        |       |  |  |   |  |
|            |        | 01:25 |        |              |                 |                            |          |         |            |       |               |        |       |  |  |   |  |
|            |        | 01:30 |        |              |                 |                            |          |         |            |       |               |        |       |  |  |   |  |
|            |        | 0135  |        |              |                 |                            |          |         |            |       |               |        |       |  |  |   |  |

(3) Electricity Parameters Report: All the electricity parameters that could be collected by certain energy meter will showed as a report here.

| Sa Acrel             | IoT EMS Platform                           |                  |           |            |        |       |       |         |          |          |          |       | Q L   | •• <sup>63</sup> M | ddle  | High | ·< 4- | 6 88 APP | <b>H</b> () | <b>a</b> 17 ao |
|----------------------|--------------------------------------------|------------------|-----------|------------|--------|-------|-------|---------|----------|----------|----------|-------|-------|--------------------|-------|------|-------|----------|-------------|----------------|
|                      | Welcome Real-time Monitoring               | Electric Paramet | ær Report |            |        |       |       |         |          |          |          |       |       |                    |       |      |       |          |             |                |
|                      | IoT Project                                | Change           |           | 11 2022-10 | -13    |       | Phase | voltag_ |          | Q Search | # Export |       |       |                    |       |      |       |          |             |                |
| Real-time Monitoring | Enter search content here                  |                  | ง         |            | P6(kW) |       |       |         | Qb(kVar) |          |          |       |       |                    |       |      |       |          |             | EPI(kW-        |
|                      | ~ G/F                                      |                  | 4         | 11.04      | 9      | 8.82  | 28.86 | -9.54   | ~6.12    | -7.2     | 22.86    | 14.58 | 10.92 | 11.46              | 36.96 |      |       |          |             | 139425.        |
|                      | RDOM001                                    |                  | 08        | 10.02      | 8.82   | 8.64  | 27,48 | -7,8    | -6.18    | -7.02    | 21       | 13.26 | 10.8  | 11.16              | 35.22 |      |       |          |             | 139427.        |
| ansformer Monitor    | RDOM002                                    |                  | 24        | 9.84       | 8.46   | 8.46  | 26.76 | -8.34   | -5.82    | -6.84    | 21       | 12.9  | 10.26 | 10.85              | 34.02 |      |       |          |             | 139429.        |
| octovalteic Monitor  | > 1/F<br>> 2/F                             |                  | 98        | 10.14      | 8.76   | 8.76  | 27.66 | -7.74   | -6.06    | -7.02    | 20.82    | 13.2  | 10.68 | 11.28              | 35.16 |      |       |          |             | 139432.        |
|                      | > 3/F                                      |                  | 76        | 9.54       | 8.64   | 8.34  | 26.52 | -8.28   | -6.06    | -6.6     | 20.94    | 12.6  | 10.56 | 10.85              | 34.02 |      |       |          |             | 139434.        |
|                      | > 4/F                                      |                  | 14        | 10.38      | 9.18   | 8.64  | 28.2  | -7.44   | -6.42    | -6.9     | 20.76    | 13.5  | 11.22 | 13.1               | 35.82 |      |       |          |             | 139436         |
|                      | 5/F                                        |                  | 58        | 9.9        | 8.82   | 8.34  | 27.06 | -8.46   | -6.12    | -6.84    | 21.42    | 13.08 | 10.74 | 10.8               | 34.62 |      |       |          |             | 139439         |
|                      | 12203162030001_1220316203000               | 0_1              | 36        | 10.38      | 8.76   | 8.58  | 27.72 | -8.04   | -6.12    | -6.9     | 21.06    | 13.32 | 10.68 | 11.04              | 35.04 |      |       |          |             | 139441         |
|                      | 11                                         |                  | 48        | 9.78       | 8.94   | 8.52  | 27.24 | -7.5    | -6.18    | -6.9     | 20.58    | 12.9  | 10.92 | 10.98              | 34.8  |      |       |          |             | 139443         |
|                      | 232<br>70100001001 T001002                 |                  | 24        | 9.6        | 9.54   | 9.3   | 28.44 | -8.34   | -6.12    | -6.12    | 20.58    | 12.72 | 11.4  | 11.64              | 35.76 |      |       |          |             | 139446.        |
| mpaid Management ~   | 70100001001_001002                         |                  | 45        | 9.78       | 8.58   | 8.4   | 26.76 | -8.46   | -5.05    | -6.9     | 21.42    | 12.96 | 10.5  | 10.92              | 34.38 |      |       |          |             | 139448         |
| таракі маладититі ч  | 70100001001_T001004                        |                  | 56        | 13.56      | 11.4   | 11.82 | 36.78 | 3.36    | -4.8     | -6.35    | 14.52    | 15.48 | 12.36 | 13.44              | 41.28 |      |       |          |             | 139450         |
|                      | 70100001001_T001005                        |                  | 24        | 9.66       | 8.4    | 8.52  | 26.58 | -8.52   | -5.94    | -7.02    | 21.48    | 12.9  | 10.32 | 11.04              | 34.25 |      |       |          |             | 139453.        |
|                      | 70100001001_T001005                        |                  | 64        | 9.42       | 8.28   | 8.34  | 26.04 | -8.28   | -5.88    | -6.95    | 21.12    | 12.54 | 10.14 | 10.85              | 33.54 |      |       |          |             | 139455         |
| emand Analysis 🖂     | 70100001001_7001007                        |                  | 86        | 9.36       | 8.16   | 8.28  | 25.8  | -8.28   | -5.82    | -6.95    | 21.06    | 12.48 | 10.02 | 10.8               | 33.3  |      |       |          |             | 139457         |
|                      | 70100001001_T001008                        |                  | 14        | 10.02      | 8.22   | 8.22  | 26.46 | -8.28   | -5.88    | -5.84    | 21       | 12.96 | 10.08 | 10.68              | 33.72 |      |       |          |             | 139460         |
|                      | 70100001001_T001009<br>70100001001 T001010 |                  | 08        | 9.66       | 8.28   | 8.16  | 26.1  | -8.34   | -5.94    | -6.95    | 21.24    | 12,78 | 10.2  | 10.68              | 33.66 |      |       |          |             | 139462         |
|                      | 70100001001 T001011                        |                  |           |            |        |       |       | -4.44   | -5.94    | -7.01    | 17.46    | 12.0  | 10.26 | 10.95              | 35.04 |      |       |          |             | 139464         |
| peration Management  | 70100001001 T001012                        |                  | 22        | 10.92      | 8.28   | 0.34  | 27.54 | -4.44   | -5.94    | -7.08    | 17.46    | 13.8  | 10.26 | 10.93              | 35.04 |      |       |          |             | 139464         |

(3) Electricity Parameters Report: Report on platform could be exported in "Excel" format to your computer for a brief storage when accessing the IoT EMS WEB platform.

|              | 16 Q 5 |         | -       |         |       |   |         |          |          | 开发工     |           |         | 目先资源  | 管地8工具有 |            | (命令、授宗哲 |        |       |        |        |        | 2 协作 |        |    |
|--------------|--------|---------|---------|---------|-------|---|---------|----------|----------|---------|-----------|---------|-------|--------|------------|---------|--------|-------|--------|--------|--------|------|--------|----|
| 2 2 950      | 宋体     |         | - 12    | - A* A  |       |   |         | ₩        | 5        | 2 19    |           | *       | 5     | 臣      | 影素做科       |         |        | AL L  |        | F      | 囲      | 睱    | 臣容     | į. |
| - [] 复利 · 档式 | CRIB/! | J 🖽 - E | 6- 29-  | A · Q · | . = : |   | · · · · | 合并屈中     | - 自动的    | 85 A    | 4 - % tột | 00 ÷ 00 | 类型转换  | 条件相互   | :- I# #708 | 研究 * 次研 | 0- 施达- | 邦序・項チ | 5- 单元档 | · 行和列- | 工作表。   | 冻后窗格 | - 表格工具 | 具- |
| AL           | . 0    | fx Ac   | ouisiti | on time |       |   |         |          |          |         |           |         |       |        |            |         |        |       |        |        |        |      |        |    |
| A            | в      | c       | D       | F       | F     | G | н       | 1        | 1.1      | к       | L         | M       | N     | 0      | Р          | Q       | R      | s     | т      | U      | v      | w x  | V 7    |    |
| Acquisition  |        |         |         | Lab (V) |       |   |         |          |          |         |           |         |       |        |            |         |        |       |        |        |        |      |        | 1  |
| 00:00        |        | 225.9   |         |         |       |   |         | 5 48. 42 |          |         |           | 8,82    |       | -9.54  | -6.12      | -7.2    | 22,86  | 14.58 | 10, 92 | 11.46  | 36, 96 |      |        |    |
| 00:05        |        | 225.4   |         |         |       |   |         |          |          |         | 2 8.82    | 8,64    | 27.48 |        |            | -7.02   | 21     | 13.26 | 10.8   | 11. 16 | 35.22  |      |        |    |
| 00:10        |        | 224.2   |         |         |       |   |         | 45.96    |          |         |           | 8,46    |       | -8.34  | -5.82      | -6.84   | 21     | 12.9  | 10.26  | 10,86  |        |      |        |    |
| 00:15        | 223.9  | 224.2   | 225.9   |         |       |   | 59, 16  | 5 47. 82 | 49.91    | 3 10, 1 | 4 8,76    | 8,76    | 27.66 | -7.74  | -6.06      | -7.02   | 20,82  | 13.2  | 10,68  | 11.28  | 35, 16 |      |        |    |
| 00:20        | 225.4  | 225.6   | 227.1   |         |       |   | 56.1    | 47.04    | 47.76    | 5 9.54  | 8.64      | 8.34    | 26.52 | -8.28  | -6.06      | -6.6    | 20.94  | 12.6  | 10.56  | 10.86  | 34.02  |      |        |    |
| 00:25        | 224.6  | 224.7   | 226.3   |         |       |   | 60.13   | 2 50.1   | 49.1     | 1 10.3  | 8 9.18    | 8.64    | 28.2  | -7.44  | -6.42      | -6.9    | 20.76  | 13.5  | 11.22  | 11.1   | 35.82  |      |        |    |
| 00:30        | 225.3  | 225.7   | 227.5   |         |       |   | 58.08   | 3 47.7   | 47.51    | 3 9.9   | 8.82      | 8.34    | 27.06 | -8.46  | -6.12      | -6.84   | 21.42  | 13.08 | 10.74  | 10.8   | 34.62  |      |        |    |
| 00:35        | 226.2  |         | 228.6   |         |       |   | 59.04   | 47.16    | 48.3     | 5 10.3  | 8 8.76    | 8.58    |       | -8.04  | -6.12      | -6.9    | 21.06  | 13.32 | 10.68  | 11.04  | 35.04  |      |        |    |
| 00:40        |        | 226.2   |         |         |       |   | 57.18   | 3 48.3   | 48.48    | 3 9.78  | 8.94      | 8.52    | 27.24 | -7.5   | -6.18      | -6.9    | 20.58  | 12.9  | 10.92  | 10.98  | 34.8   |      |        |    |
| 00:45        |        | 226.9   |         |         |       |   | 56.53   | 2 50.28  | \$ 51.24 | 19.6    | 9.54      | 9.3     | 28.44 | -8.34  | -6.12      | -6.12   | 20.58  | 12.72 | 11.4   | 11.64  | 35.76  |      |        |    |
| 00:50        |        | 228.5   |         |         |       |   | 57      | 46.2     |          |         |           | 8.4     |       | -8.46  | -6.06      | -6.9    | 21.42  | 12.96 | 10.5   | 10.92  | 34.38  |      |        |    |
| 00:55        |        | 228.8   |         |         |       |   |         |          |          |         | 6 11.4    |         | 36.78 |        | -4.8       | -6.36   | 14.52  | 15.48 | 12.36  | 13.44  | 41.28  |      |        |    |
| 01:00        | 228.5  |         |         |         |       |   |         | 2 45. 12 |          |         |           | 8.52    |       | -8.52  | -5.94      | -7.02   | 21.48  | 12.9  | 10.32  | 11.04  | 34.26  |      |        |    |
| 01:05        | 227.7  |         | 229.2   |         |       |   |         | 2 44.7   |          |         |           | 8.34    |       | -8.28  | -5.88      | -6.96   | 21.12  | 12.54 | 10.14  | 10.86  | 33.54  |      |        |    |
| 01:10        | 230    |         | 231.8   |         |       |   |         | 1 43.68  |          |         |           | 8.28    |       | -8.28  | -5.82      | -6.96   | 21.06  | 12.48 | 10.02  | 10.8   | 33.3   |      |        |    |
| 01:15        |        | 231.1   |         |         |       |   |         |          |          |         | 2 8.22    | 8.22    |       | -8.28  | -5.88      | -6.84   | 21     | 12.96 | 10.08  | 10.68  | 33.72  |      |        |    |
| 01:20        |        | 231.2   |         |         |       |   | 55.50   | 5 44.28  |          |         |           | 8.16    | 26.1  | -8.34  | -5.94      | -6.96   | 21.24  | 12.78 | 10.2   | 10.68  | 33.66  |      |        |    |
| 01:25        |        | 231.2   |         |         |       |   | 60      |          |          |         | 2 8.28    | 8.34    |       | -4.44  | -5.94      | -7.08   | 17.46  | 13.8  | 10.26  | 10.98  | 35.04  |      |        |    |
| 01:30        |        | 231.2   |         |         |       |   |         | 3 43.14  |          |         |           | 8.34    | 25.74 |        | -5.64      | -6.78   | 20.52  | 12.3  | 9.96   | 10.74  | 33     |      |        |    |
| 01:35        |        | 229.8   |         |         |       |   |         | 5 43.5   |          |         |           | 8.28    |       | -8.16  | -5.7       | -6.9    | 20.76  | 12.18 | 9.96   | 10.8   | 32.94  |      |        |    |
| 01:40        |        | 230.5   |         |         |       |   |         | 42.9     |          |         |           | 8.46    |       | -7.56  | -5.52      | -6.48   | 19.56  | 11.94 | 9.9    | 10.68  | 32.52  |      |        |    |
| 01:45        |        | 229.5   |         |         |       |   |         | 5 42.6   |          |         | 7.92      | 7.92    |       | -7.92  | -5.64      | -6.72   | 20.28  | 11.76 | 9.72   | 10.38  | 31.86  |      |        |    |
| 01:50        |        | 229.6   |         |         |       |   |         |          |          |         | 4 10.56   |         |       |        | 3.54       | -6      | 14.94  | 13.38 | 11.64  | 11.94  | 36.96  |      |        |    |
| 01:55        |        | 230.2   |         |         |       |   |         |          |          |         | 8 10.08   |         | 29.58 |        | -5.34      | 6.9     | 18.54  | 12.12 | 11.46  | 11.4   | 34.98  |      |        |    |
| 02:00        |        | 228.8   |         |         |       |   |         |          |          |         | 4 9.24    | 8.28    | 27.96 |        | 5.88       | 6.84    | 19.08  | 12.24 | 10.98  | 10.8   | 34.02  |      |        |    |
| 02:05        | 231    |         | 232.8   |         |       |   |         |          |          |         | 8 9.18    | 7.98    | 27.54 |        | 6          | 6.6     | 19.14  | 12.24 | 10.98  | 10.38  | 33.6   |      |        |    |
| 02:10        | 230.7  |         | 232.6   |         |       |   | 52.33   | 2 46. 68 | 43.6     | 3 10.2  | 6 8.94    | 7.8     | 27    | 6.3    | 5.88       | 6.42    | 18.6   | 12.06 | 10.74  | 10.14  | 32.94  |      |        | 1  |

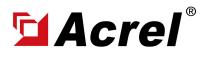

#### 3. Acrel IoT Energy Monitoring System (Partail Introduction)

Main Function of WEB side System:

(1) Devices List (2) History Curve (3) Electricity Parameters Report (4) Energy Consumption Report (Daily, Monthly, Yearly) (5) User Report

(4) Energy Report (Daily): This Interface show the daily energy consumtion report (calculated by forward active energy)

| Welcome Power Monitoring | Welcome Real-time Monitoring - |                            |                      |                       |                   |                       |       |               |          |               |       |                   |
|--------------------------|--------------------------------|----------------------------|----------------------|-----------------------|-------------------|-----------------------|-------|---------------|----------|---------------|-------|-------------------|
|                          | Change                         |                            |                      |                       |                   |                       |       |               |          |               |       |                   |
| Data Visualization 🖂     |                                | Energy Consumption Com     | prehensive Energy Co | nsumption C           | arbon Dioxide Emi | ssions                |       |               |          |               |       |                   |
| /                        | Enter search content here      | Energy Consumption: Electr | ric                  | v Date: D             | ay 🗸 🖂 2          | 022-10-09             | Q Sea | rch < Chirt   | @ Export |               |       |                   |
| 8 Prepaid Management -   | Al Cascadina                   |                            | 60.00                |                       | 01:00             |                       | 02:00 |               | 03:00    |               | 04.00 |                   |
| ♦ Lighting               | 200                            | Energy Node                |                      | Consumption(k<br>W/h) |                   | Consumption(k<br>W-h) |       | Consumption(k |          | Consumption(k |       | Consumpti<br>W-b) |
| 👹 Energy Quality 🗸 🗸     | 0 IO<br>0 I                    |                            |                      | 0.32                  | 0.00              | 0.32                  | 0.00  | 0.32          | 0.00     | 0.32          | 0.00  | 0.32              |
| 98 Demand Analysis 🛛 🗸   | o 1                            |                            | 0.00                 | 31.20                 | 0.00              | 19.20                 | 0.00  | 36.00         | 0.00     | 15.20         | 0.00  | 22.40             |
| 🛍 Energy Analysis 🗠      | Ø 1                            |                            | 0.00                 | 46.40                 | 0.00              | 30.40                 | 0.00  | 44.90         | 0.00     | 28.00         | 0.00  | 39.20             |
| Energy Overview          |                                | 0.4                        | 0.00                 | 6.00                  | 0.00              | 9.60                  | 0.00  | 9.60          | 0.00     | 9.60          | 0.00  | 9.60              |
| YoY Analysis             |                                | 0 A                        | 0.00                 | 12.00                 | 0.00              | 11.20                 | 0.00  | 12.00         | 0.00     | 11.20         | 0.00  | 11.20             |
| -                        | z x                            | - N                        | 0.00                 | 39.20                 | 0.00              | 39.20                 | 0.00  | 40.80         | 0.00     | 32.90         | 0.00  | 47.20             |
| MoM Analysis             | 🖬 i 🛛 x -                      | 0 N                        | 0.00                 | 32.80                 | 0.00              | 32.80                 | 0.00  | 33.60         | 0.00     | 32.00         | 0.00  | 12.80             |
| Energy Trend             | 🖬 🐂 🛪 —                        | 0 N                        | 0.00                 | 29/60                 | 0.00              | 29.60                 | 0.00  | 29.60         | 0.00     | 29.00         | 0.00  | 29/60             |
| Energy Report            | 0                              | 0. 1                       | 0.00                 | 17.60                 | 0.00              | 21.60                 | 0.00  | 20.80         | 0.00     | 21.60         | 0.00  | 20.80             |
| Collecting Report        | 20                             |                            | 0.00                 | 30.40                 | 0.00              | 30.40                 | 0.00  | 30.40         | 0.00     | 30.40         | 0.00  | 30.40             |
| Multiple Rate Report     | U0                             | 0                          | 0.00                 | 24.90                 | 0.00              | 21.60                 | 0.00  | 20.80         | 0.00     | 21.00         | 0.00  | 20.80             |
| Energy Rank              |                                | 0                          | 0.00                 | 40.00                 | 0.00              | 40.80                 | 0.00  | 40.80         | 0.00     | 40.80         | 0.00  | 40.80             |
|                          |                                |                            | 0.00                 | 0.00                  | 0.00              | 0.80                  | 0.00  | 0.80          | 0.00     | 0.80          | 0.00  | 0.00              |
| Loss Analysis            |                                | 0                          | 0.00                 | 42.40                 | 0.00              | 26.40                 | 0.00  | 47.20         | 0.00     | 47.20         | 0.00  | 46.40             |
| Energy flow              |                                |                            |                      |                       |                   |                       |       |               |          | 11.05         |       | 11.15             |

(4) Energy Report (Daily): This daily energy report could be also export to computer in "Excel" format

| n att | 🕑 絋売         | 🔽 2.通讯配     | . 2022 🖵                | <b>运</b> 通讯配置02                  | 2) 🖵       | 🛃 安科瑞美pdf 📿        |                  | . WiFiotation 😳 🔹 | 🖻 Buildin             | System 🖵 🔹 🧧 | Daily Repor   | t.xlsx □ × +         | 6                  | 1 88 😊 🗕          | ð   |
|-------|--------------|-------------|-------------------------|----------------------------------|------------|--------------------|------------------|-------------------|-----------------------|--------------|---------------|----------------------|--------------------|-------------------|-----|
| 文件    | 696          | ) @ 5 C = 🗿 | (1) 新入                  | 東南市局 公式                          | 教課 前       | 向 視園 开发工具          | 会员专家             | 杨夫资源 智能工具         | <b>第</b> Q 重3         | 2命令、提家模板     |               | 0                    | - 世町木の             | 은 10M1 (1.59포     | 3.2 |
|       | NEW - NEXCER |             | • <u>△</u> • <u>△</u> • | A* A' = = <u>=</u><br>⊗· _ E ± ∃ |            |                    | % 403 +.0<br>.00 | - 5 H             | - 12 #元/<br>d- 12 #元/ |              | A↓ ↓<br>№序・填充 | . Ⅲ 严<br>. m元版· 行和列· | <b>即</b><br>1作表- 3 | 日录 日<br>5点回答- 未行工 | сд  |
|       | A            | B           | gy Node                 | D                                | F          | F                  | G                | н                 | 1.1                   | J            | к             | L                    | M                  | N                 | _ [ |
|       | ~            | 00:00       |                         | 01:00                            | L.         | 02:00              | 0                | 03:00             |                       | 04:00        | n             | 05:00                | IVI                | 06:00             |     |
| From  | m Node       |             | h Coat (h               |                                  | . h Cook ( | Y Consumption(kW · | h Cont (         |                   | h Cont (N             |              | · hiCont (N   |                      | h'Coot (           |                   |     |
|       | Node         |             | 0.00                    | 0.32                             | 0,00       | 0.32               | 0.00             | 0.32              | 0.00                  | 0.32         | 0.00          | 0.32                 | 0.00               | 0.30              |     |
|       |              |             | 0.00                    | 19.20                            | 0.00       | 36.00              | 0.00             | 15.20             | 0.00                  | 22.40        | 0.00          | 32.00                | 0.00               | 30, 40            |     |
|       |              | 46.40       | 0.00                    | 30.40                            | 0.00       | 44.80              | 0.00             | 28.00             | 0.00                  | 39.20        | 0.00          | 40.00                | 0.00               | 40.80             |     |
|       |              | -8.80       | 0.00                    | 9.60                             | 0.00       | 9,60               | 0.00             | 9.60              | 0.00                  | 9.60         | 0.00          | 9.60                 | 0.00               | 9,60              | 4   |
|       |              |             | 0.00                    | 11.20                            | 0.00       | 12.00              | 0.00             | 11.20             | 0.00                  | 11.20        | 0.00          | 12.00                | 0.00               | 12.00             |     |
|       |              | - 39, 20    | 0.00                    | 39.20                            | 0.00       | 40.80              | 0.00             | 32.80             | 0.00                  | 47.20        | 0.00          | 40.00                | 0.00               | 39.20             |     |
| ŵ.    |              | 32.80       | 0.00                    | 32.80                            | 0.00       | 33.60              | 0.00             | 32.80             | 0.00                  | 12.80        | 0.00          | 32, 80               | 0.00               | 32.80             |     |
| ŵ.    |              | -29.60      | 0.00                    | 29.60                            | 0.00       | 29.60              | 0.00             | 29.60             | 0.00                  | 29.60        | 0.00          | 29.60                | 0.00               | 28.80             |     |
|       |              | -17.60      | 0,00                    | 21.60                            | 0.00       | 20, 80             | 0.00             | 21.60             | 0.00                  | 20.80        | 0.00          | 21.60                | 0,00               | 20.80             |     |
| W.    |              | - 30, 40    | 0,00                    | 30, 40                           | 0,00       | 30, 40             | 0.00             | 30, 40            | 0.00                  | 30, 40       | 0.00          | 30, 40               | 0,00               | 29,60             |     |
| w     |              | 24,80       | 0,00                    | 21.60                            | 0.00       | 20, 80             | 0.00             | 21.60             | 0.00                  | 20, 80       | 0.00          | 20, 80               | 0,00               | 20,80             |     |
| ŵ.    | -            | -40.00      | 0,00                    | 40.80                            | 0.00       | 40.80              | 0.00             | 40.80             | 0.00                  | 40, 80       | 0.00          | 40.00                | 0,00               | 40, 80            |     |
|       |              | -0.00       | 0.00                    | 0.80                             | 0,00       | 0.80               | 0.00             | 0.80              | 0.00                  | 0.00         | 0.00          | 0.80                 | 0.00               | 0.80              |     |
|       |              | 0 42, 40    | 0.00                    | 26.40                            | 0.00       | 47.20              | 0.00             | 47.20             | 0.00                  | 46.40        | 0.00          | 45.60                | 0.00               | 47.20             |     |
|       |              | 32.00       | 0.00                    | 34.40                            | 0.00       | 34.40              | 0.00             | 34.40             | 0.00                  | 34.40        | 0.00          | 34.40                | 0.00               | 33, 60            |     |
| Tota  | 1            | 387. 52     | 0.00                    | 348.32                           | 0,00       | 401.92             | 0.00             | 356.32            | 0.00                  | 365.92       | 0.00          | 389, 92              | 0.00               | 387.50            |     |
|       |              |             |                         |                                  |            |                    |                  |                   |                       |              |               |                      |                    |                   |     |
|       |              |             |                         |                                  |            |                    |                  |                   |                       |              |               |                      |                    |                   |     |
|       |              |             |                         |                                  |            |                    |                  |                   |                       |              |               |                      |                    |                   |     |
|       |              |             |                         |                                  |            |                    |                  |                   |                       |              |               |                      |                    |                   |     |
|       |              |             |                         |                                  |            |                    |                  |                   |                       |              |               |                      |                    |                   |     |
|       |              |             |                         |                                  |            |                    |                  |                   |                       |              |               |                      |                    |                   |     |
|       |              |             |                         |                                  |            |                    |                  |                   |                       |              |               |                      |                    |                   |     |
|       |              |             |                         |                                  |            |                    |                  |                   |                       |              |               |                      |                    |                   |     |
|       |              |             |                         |                                  |            |                    |                  |                   |                       |              |               |                      |                    |                   |     |
|       |              |             |                         |                                  |            |                    |                  |                   |                       |              |               |                      |                    |                   | ۰.  |
|       | >>>> Sh      | eetJS +     |                         |                                  |            |                    |                  |                   |                       |              |               |                      |                    | × 1               |     |
| TOM   | ma=0 t+m2=2  | (形和=0       |                         |                                  |            |                    |                  |                   |                       |              | 診 中・ 目        | 目回回 100% -           | -                  | -0                | + 3 |

(4) Energy Report (Monthly& Yearly): Same as daily energy report, monthly and yearly energy report could be also checked on platform and exported in "Excel" format.

| 업Acrel                                | I IOT EMS Platform                           |            |                    |                   |                     |                   |               | Q     | Low Niddl             | e High   | -rc û -% 89   | A00 X ① B | a 😯 acrat          |
|---------------------------------------|----------------------------------------------|------------|--------------------|-------------------|---------------------|-------------------|---------------|-------|-----------------------|----------|---------------|-----------|--------------------|
| B Welcome                             | Welcome Real-time Monitoring × User Report × | Electric I | Parameter Report > | Energy Report ×   |                     |                   |               |       |                       |          |               |           |                    |
| Power Monitoring                      | IoT Project Change                           | Energy     | Consumption Con    | nprehensive Energ | y Consumption       | Carbon Dicoide En | nissions      |       |                       |          |               |           |                    |
| 🖽 Data Visualization 🖂                | Enter search content here                    | Energy     | Consumption: Elec  | tric              | U Date:             | Month 🗠 🗐         | 2022-10       | O Sea | rch < Chart           | # Export |               |           |                    |
| & Prepaid Management ~                | All Cascading                                |            |                    | 01                |                     | Day               |               | 03    |                       | 04       |               | 05        |                    |
| ⇔ Lighting ~                          | RCOM001                                      |            | Energy Node        |                   | Consumption<br>W-h) | Month             | Consumption(k |       | Consumption(k<br>W-b) |          | Consumption(k |           | Consumptio<br>W-b) |
| 🗃 Energy Quality 🗸 🗸                  | ROOM002                                      |            | G/F                | 0.00              | 2.76                | 0.00              | 2.92          | 0.00  | 2.01                  | 0.00     | 2.17          | 0.00      | 1.72               |
| sé Demand Analysis 🗠                  | <ul> <li>1/F</li> <li>2/F</li> </ul>         |            | RDOM001            |                   |                     |                   |               |       |                       |          | 6.17          |           |                    |
| 🛍 Energy Analysis 🗠                   | ) _ 3/F                                      |            | RDOM002            |                   |                     |                   |               |       |                       |          | w.            |           |                    |
| Energy Analysis A                     | + 🗌 4/F                                      |            | Total              | 0.00              | 2.76                | 0.00              | 2.92          | 0.00  | 2.81                  | 0.00     | 2.17          | 0.00      | 1.72               |
| Yoy Analysis                          | □ 5/F                                        |            |                    |                   |                     |                   |               |       |                       |          |               |           |                    |
| MoM Analysis                          | 12203162030001_12203162030001_1              |            |                    |                   |                     |                   |               |       |                       |          |               |           |                    |
| Energy Trend                          | 232                                          |            |                    |                   |                     |                   |               |       |                       |          |               |           |                    |
| Energy Report                         | 70100001001_T001002                          |            |                    |                   |                     |                   |               |       |                       |          |               |           |                    |
| Collecting Report                     | 70100001001_7001003                          |            |                    |                   |                     |                   |               |       |                       |          |               |           |                    |
|                                       | 70100001001_T001004                          |            |                    |                   |                     |                   |               |       |                       |          |               |           |                    |
| Multiple Rate Report                  | 70100001001_T001005                          |            |                    |                   |                     |                   |               |       |                       |          |               |           |                    |
| Energy Rank                           | 70100001001_T001005                          |            |                    |                   |                     |                   |               |       |                       |          |               |           |                    |
| Loss Analysis                         | 70100001001_T001007                          |            |                    |                   |                     |                   |               |       |                       |          |               |           |                    |
| Energy Flow                           | 70100001001_T001008                          |            |                    |                   |                     |                   |               |       |                       |          |               |           |                    |
| C Alarm Management ~                  | 70100001001_T001009                          |            |                    |                   |                     |                   |               |       |                       |          |               |           |                    |
| <ul> <li>Alemi Management </li> </ul> | 70100001001_1001010                          |            |                    |                   |                     |                   |               |       |                       |          |               |           |                    |
| VA Operation Management               | 70100001001_7001012                          |            |                    |                   |                     |                   |               |       |                       |          |               |           |                    |

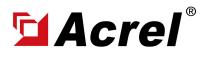

## 3. Acrel IoT Energy Monitoring System (Partail Introduction)

Main Function of WEB side System:

(1) Devices List (2) History Curve (3) Electricity Parameters Report (4) Energy Consumption Report (Daily, Monthly, Yearly) (5) User Report

(5) User Report: A comprehensive user report including project overview, energy report, energy analysis and etc could be check on platform

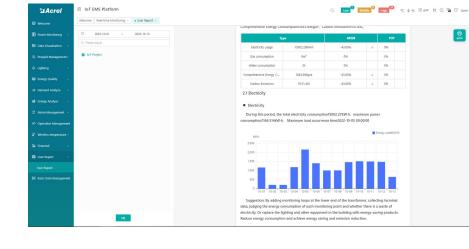

(5) User Report: User report could be exported in "PDF" format into your PC for convenient check and storage.

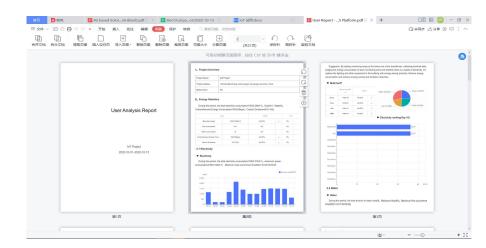

(5) User Report: User report support template customization in buy-out service of Acrel IoT Energy Monitoirng System.

| Sacrel      | IoT EMS Platform                                                                                                    | Q. Low 200 MASHE 9 High 200 - K & -K & APP 🛍 🛈 best |
|-------------|----------------------------------------------------------------------------------------------------|-----------------------------------------------------|
|             | Welcome Real-time Monitoring ×                                                                                                    |                                                     |
|             | Project Name                                                                                                    | Report Template                                     |
|             |                                                                                                    | â San                                               |
|             | In The Project sincheng read, Jangvin dty, Jangsu province, china                                                                                                    | All projectOverview                                 |
|             |                                                                                                    | <ul> <li>unergy/statistics</li> </ul>               |
|             | 173                                                                                                    | invergefticknop     intersections                   |
|             | 338                                                                                                    | Liadoume     IncomAnalysis                          |
|             |                                                                                                    | eventanlysis     inspection                         |
|             | and the second second sec | r 🗆 inspecialiti                                    |
|             | ( <b></b>                                                                                                    |                                                     |
|             |                                                                                                    |                                                     |
|             | 338                                                                                                    |                                                     |
|             | C NUMBER                                                                                                    |                                                     |
| User Report | Wegtow masses Sin Bhd                                                                                                    |                                                     |
|             |                                                                                                    |                                                     |
|             |                                                                                                    |                                                     |
|             |                                                                                                    |                                                     |
|             | C mark                                                                                                    |                                                     |
| нер         |                                                                                                    |                                                     |

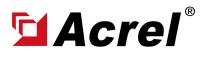

Contact: Shelly Zhang E-mail: shelly@acrel.cn Mobile: 0086 18702111813

# 3. Acrel IoT Energy Monitoring System (Partail Introduction)

Main Function of APP side System:

(1) Devices List (2) History Curve (3) Electricity Parameters Report (4) Energy Trend (5) Energy Consumption Report (Daily, Monthly, Yearly)

Noted: Since APP side and WEB side of Acrel IoT Energy Monitoring System share the same data, normally recommend our user to add the devices to their account using APP and check the data using WEB platform.

| 13:23 🗊 🖼 🗣                    | 🖽 🖓 🖬 🖓 🖬 77% 🔲 |
|--------------------------------|-----------------|
| C Device List                  |                 |
| Q Gateway ID/Meter Type        |                 |
| 📮 Cabinet temperature 🛛 💷      |                 |
| Gateway ID:12202141960001      |                 |
| Meter address:12108275060005_1 |                 |
| Meter Type:ATC600              |                 |
| Coline                         |                 |
| Gateway ID:70100001001         | >               |
| Meter address:T001055          | ,               |
| Meter Type:ADF400LS            |                 |
| Online                         |                 |
| Gateway ID:70100001001         | >               |
| Meter address:T001054          | ,               |
| Meter Type:ADF400LS            |                 |
| Coline                         |                 |
| Gateway ID:70100001001         | >               |
| Meter address:T001053          | ,               |
| Meter Type:ADF400LS            |                 |
| Coline                         |                 |
| Gateway ID:70100001001         | >               |
| Meter address:T001052          |                 |
| Meter Type:ADF400LS            |                 |
| Coline                         |                 |
| = ^                            | ÷               |
| = 0                            | _               |

(1) Device List

| 13:32 😰 🖼 🗣      |              |       | 75% 💷  |
|------------------|--------------|-------|--------|
| <                | Electrical p | ara…  | Filter |
| Acquisition time | Ua(V)        | Ub(V) | Uc(V)  |
| 00:00            | 220.9        | 220.6 | 221.4  |
| 00:05            | 221.4        | 220.8 | 221.5  |
| 00:10            | 221.9        | 221.7 | 222.1  |
| 00:15            | 221.6        | 221.2 | 222    |
| 00:20            | 222          | 221.5 | 221.9  |
| 00:25            | 221.5        | 221.2 | 221.8  |
| 00:30            | 221.9        | 221.3 | 221.6  |
| 00:35            | 220.6        | 220.4 | 220.9  |
| 00:40            | 221.6        | 220.7 | 221.7  |
| 00:45            | 222.3        | 221.4 | 222.2  |
| 00:50            | 221.5        | 221   | 221.7  |
| 00:55            | 221.9        | 221.7 | 221.7  |
| 01:00            | 221.4        | 220.8 | 221.6  |

(3) Parameter Report

| 13:28 🗗 🖬 🛸          |                              | 🕮 🖓 n 🖏 76% 🔲       |
|----------------------|------------------------------|---------------------|
|                      |                              |                     |
|                      |                              |                     |
| Device Status:Online |                              | 2022-10-13 13:25:00 |
| Ua                   | Ub                           | Uc                  |
| 218.8V               | 217.5V                       | 218.6V              |
| Uab                  | Ubc                          | Uca                 |
| V                    | V                            | V                   |
| la                   | Ib                           | Ic                  |
| 0.8A                 | 0.8A                         | 0.8A                |
| Pa                   | Pb                           | Pc                  |
| 0.08kW               | 0.16kW                       | 0.16kW              |
| р                    | Oa                           | Ob                  |
| 0.48kW               | -0.08kVar                    | 0kVar               |
| Oc                   | 0                            | PFa                 |
| 0kVar                | -0.16kVar                    | 0.666               |
| EPI                  | EPE                          | EQL                 |
| 15258.4kW • h        | 5790.4kW • h                 | 16692kW • h         |
| EQC                  |                              |                     |
| 7143.2kW • h         |                              |                     |
| Phase voltage        | •                            | 2022-10-13 🔍        |
|                      | - <b>O</b> - Ua - <b>O</b> - | Ub -O- Uc           |
| V                    |                              |                     |

(2) History Curve

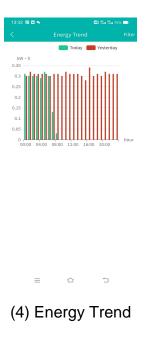

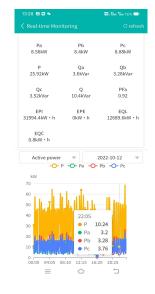

(2) History Curve

| 13:34 🗗 🖬 👟  |             | 🕮 क्षेत्र क्षेत्र 74% 📼 Filte |
|--------------|-------------|-------------------------------|
| energy       | Data report | CO2                           |
| Circuit name | 17:00       | 002                           |
|              | Cost(¥)     | Consumpti<br>on(kW · h)       |
| Z            | 0.00        | 0.80                          |
| 1            | 0.00        | 22.40                         |
|              | 0.00        | 38.40                         |
| -            | 0.00        | 17.60                         |
|              | 0.00        | 18.40                         |
| Total        | 0.00        | 97.60                         |
|              |             |                               |
| =            | <u>ہ</u>    | 1                             |

(5) Energy Report